# Portable CD Offline Crack License Code & Keygen X64

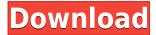

## Portable CD Offline Crack+ With Key Free Download

Portable CD Offline is a software that allows you to browse the content of CDs without actually having to insert them each time. This tool will generate a complete folder structure of your discs, it will list the media files contained and it will include the metadata in an HTML file that can be opened in any browser. The software also includes a search function that allows you to access different discs by entering their name and category, and it includes an archive manager that creates HTML and CD archives of the files found on the discs. Key features: • Browse the contents of the discs in a folder structure • View the content of all discs at once • View the content of the discs in HTML • View the content of the discs in CD archive • Create an archive of a disc • Create an HTML archive of the content of a disc • Create an image archive of the content of a disc • Create a.txt archive of the content of a disc • Create a text archive of the content of a disc • View the files and folders from a disc • View the files and folders from a disc in HTML • View the files and folders from a disc in CD archive • View the files and folders from a disc in image archive • View the files and folders from a disc in image archive • View the files and folders from a disc in text archive • View the files and folders from a disc in text archive • View the files and folders from a disc in Windows Explorer • View the files and folders from a disc in Windows Explorer in HTML • View the files and folders from a disc in Windows Explorer in CD archive • View the files and folders from a disc in Windows Explorer in image archive • View the files and folders from a disc in Windows Explorer in image archive • View the files and folders from a disc in Windows Explorer in text archive • View the files and folders from a disc in Windows Explorer in text archive • View the files and folders from a disc in Windows Explorer in HTML • View the files and folders from a disc in Windows Explorer in HTML • Add files to archive • Remove files from archive • List files in archive • List files in archive in HTML • List files in archive in CD archive • List files in archive in image archive • List files in archive in text archive • List files in archive in text archive • List files in archive in Windows Explorer • List files in

### Portable CD Offline Crack Activation PC/Windows 2022

KeyMACRO is a highly customizable utility that allows users to launch programs or scripts directly from the keyboard. Not only does it assist with launching shortcuts, but it also allows you to assign keystrokes, mouse clicks, mouse movement, and window movement to any function, application or application. Usage: This utility is ideal for program shortcuts. You simply type a few letters or numbers and click the OK button to have your desired application or script opened. Or, you can press the assigned keystrokes to click and open any window, file or menu. This is also a handy tool for gaming because you can easily perform any function without having to click through the mouse. Use the following steps to install and use KeyMACRO. (Tip: In the future, you may want to install the program onto your flash drive to use it on any computer you wish). 1. Installing the software: KeyMACRO is a freeware utility, which means it is free to download and use, but we do encourage you to purchase the full version if you enjoy using the program. Download the program from the program page. When you download the program, choose the "Run" option. Once you choose this option, it should start downloading the program. Close any programs that are running and go to your downloads folder. You should now find a file named "KeyMACRO.exe". Double click

the file to start the installation process. You should see a "Setup.exe" file on your desktop. Click this file and follow the onscreen instructions to install the software. 2. Removing the program: Click "Close" on the top right corner of the window you were using when you installed the software. After you close that window, you should be taken to the desktop. Double click on "KeyMACRO.exe" (or a shortcut to it). After you double click this file, the program should remove itself from your computer. 3. Locking the software to your computer: If you want to lock KeyMACRO to your computer so you can't remove it, go to your desktop. Locate "KeyMACRO.exe" (or the shortcut to it) and right-click it. Click on "Lock to my computer". Follow the instructions. For more information about KeyMACRO, please visit the following website. KeyMACRO Website: File Size: 2,636 KB >> Read More 2edc1e01e8

### Portable CD Offline Crack+ With License Key For PC

Portable CD Offline is a software tool that can be used in order to help you browse the contents of your CDs, without actually having to insert them each time, by indexing them. This is the portable version of CD Offline and therefore, the installation process is not a must. You can copy the program files to any location on the hard drive, and double-click the executable in order to run it. Moreover, by placing the aforementioned files on an external data device, such as a pen drive, you can use the utility on any machine you have been granted access to. Another noteworthy aspect is that the Windows registry is not going to suffer any kind of changes due to Portable CD Offline's presence on the hard drive, and after its removal, no leftovers will remain. Outdated, yet intuitive interface The UI you come face to face with presents quite an outdated design, yet it happens to be neatly organized. It includes a menu bar, several buttons and a few panels to help you view a folder structure, archives and all containing items. It is easily accessible to all types of users, including those with little or no previous experience with computers. Multiple options to tinker with Archives can be created by providing source directory and information such as name, medium, type, owner and description. All created entries can be exported to the hard drive in an HTML or CD format. A search function can be used, the language can be changed and the view is subject to change. From the settings panel you can adjust the color of almost all available options, use system associated icons, enable dragging and dropping between windows, and save settings to an INI file. Conclusion To wrap up, we can safely say Portable CD Offline is a pretty handy piece of software which facilitates offline browsing of CD contents. All jobs are performed swiftly and CPU and memory usage remains at a low level. However, it has not been updated in guite a while.Q: SharePoint 2016 URL redirection works, but web parts and list items are removed I upgraded a SharePoint 2016 farm to SP1. I'm having issues with a simple redirect link that was working perfectly fine in the previous version of SharePoint (2015). Link This link opens in the new browser window/tab and navigates to the URL I specified

https://joyme.io/plentopulchma

https://techplanet.today/post/shiva-story-in-malayalam-pdf-17

https://techplanet.today/post/mapilab-print-tools-serial-number-full

https://reallygoodemails.com/lustlamtemptsu

https://techplanet.today/post/sound-forge-noise-reduction-plugin-hot-keygen

https://techplanet.today/post/bhaag-milkha-bhaag-full-movie-download-in-hindi-mp4-exclusive

https://techplanet.today/post/hd-online-player-dosti-friends-forever-hd-1080p-in-hi-1

https://joyme.io/critrusterpwa

https://reallygoodemails.com/0casttuaerru

https://techplanet.today/post/risa-tachibana-first-photo-book-growing

https://techplanet.today/post/sony-vegas-pro-110683-64-bit-patch-keygen-di-chingliu-setup-free-full

 $\underline{https://techplanet.today/post/adobe-photoshop-lightroom-cc-612-portable-cracked-cracksnow-full-version-best}$ 

 $\underline{https://techplanet.today/post/crack-native-instruments-guitar-rig-5-pro-v623-unlocked-portable}$ 

https://techplanet.today/post/konartamilguide12thpdffreedownload-high-quality

https://jemi.so/1920-evil-returns-movies-download-torrentfile-700mb-extra-quality

#### What's New In Portable CD Offline?

Portable CD Offline is a software tool that can be used in order to help you browse the contents of your CDs, without actually having to insert them each time, by indexing them. Portable CD Offline is a software tool that can be used in order to help you browse the contents of your CDs, without actually having to insert them each time, by indexing them. Advantages of portability This is the portable version of CD Offline and therefore, the installation process is not a must. You can copy the program files to any location on the hard drive, and double-click the executable in order to run it. Moreover, by placing the aforementioned files on an external data device, such as a pen drive, you can use the utility on any machine you have been granted access to. Another noteworthy aspect is that the Windows registry is not going to suffer any kind of changes due to Portable CD Offline's presence on the hard drive, and after its removal, no leftovers will remain. Outdated, yet intuitive interface The UI you come face to face with presents quite an outdated design, yet it happens to be neatly organized. It includes a menu bar, several

buttons and a few panels to help you view a folder structure, archives and all containing items. It is easily accessible to all types of users, including those with little or no previous experience with computers. Multiple options to tinker with Archives can be created by providing source directory and information such as name, medium, type, owner and description. All created entries can be exported to the hard drive in an HTML or CD format. A search function can be used, the language can be changed and the view is subject to change. From the settings panel you can adjust the color of almost all available options, use system associated icons, enable dragging and dropping between windows, and save settings to an INI file. Conclusion To wrap up, we can safely say Portable CD Offline is a pretty handy piece of software which facilitates offline browsing of CD contents. All jobs are performed swiftly and CPU and memory usage remains at a low level. However, it has not been updated in quite a while. Description: Portable CD Offline is a software tool that can be used in order to help you browse the contents of your CDs, without actually having to insert them each time, by indexing them. Portable CD Offline is a software tool that can be used in order to help you browse the contents of your CDs, without actually having to insert them each time, by indexing them. Advantages of portability This is the portable version of CD Offline and therefore, the installation process is not a must. You can copy the program files to any location on the hard drive, and double-click the executable in order to run it. Moreover, by placing the aforementioned

### **System Requirements:**

Windows Vista or newer. Mac OSX 10.10 or newer. 1 GB RAM. 800 MB Disk Space. Internet Connection. Note: Keep in mind that Windows OS and Mac OS will have different requirements. And after that you will get the download link of the Hacktool. Download EasyPC Speed Booster: I've tested it and it's working well in my system. And if you are not getting the proper output then you need to update your internet speed to 3 Mbps

https://someuae.com/wp-content/uploads/2022/12/benmar.pdf

https://ayusya.in/segger-embedded-studio-3-0-4-0-crack-full-product-key-free-download-for-pc-updated/

https://italiacomprovendo.com/wp-content/uploads/Elements-For-PSE-Crack-With-Keygen-For-Windows.pdf

https://www.goldwimpern.de/wp-content/uploads/2022/12/waikneve.pdf

https://pureskinblog.com/getfeedback-crack-patch-with-serial-key/

http://www.interprys.it/wp-content/uploads/2022/12/yakiwhy.pdf

http://healthyfoodscoop.org/sellebit-20090805-crack-free-download/

https://medlifecareer.com/wp-content/uploads/2022/12/walfelly.pdf

http://steamworksedmonton.com/processing-crack-incl-product-key-updated/

http://plantsacademy.com/zipfer-crack/